Packet Dump Decode Crack Download (Updated 2022)

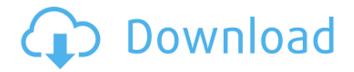

## Packet Dump Decode Crack X64 (Updated 2022)

Packet Dump Decode Torrent Download is a simple convenient GUI wrapper around the Wireshark/Ethereal tools to convert packet hexdumps into well formatted xml containing the decoded protocols and protocol contents. The following.Pdd files use the Wireshark schema of the wsdump to produce PDD tags. Nota Bene: This Web App is all about port scanning. Port scanning can be a very tedious job if you have to do it manually. Now, you can do that in seconds with the w3af Wifi vulnerability scanner. The vulnerability scanner comes with a feature of parsing the results of a Scan using the Wireshark schema to produce PDD tags and then convert them into XML format. W3af is a Penetration testing tool that has a very big... W3af Browser Netstat Logger is a small standalone app (no dependencies) that provides a top level UI that lets you monitor Netstat loggings. W3af Browser Netstat Logger consists of two main components that are bundled with a set of command line utilities: A browser and a per-site and per-HTTP server side tracker that parses Netstat loggings in real time. A command line tool that can be invoked... You can use ADwarp's built-in HTTP log parser to transform such log files into XML format. You can even do that with the help of a one-liner script (see below). Wireshark is generally the most popular tool to read log files, but it is only intended for plain text files and therefore it does not support all protocols. Moreover, Wireshark has an option to write a file with the decoded protocols as well as... Bulk Hex Dump is a tool created for the parsing and conversion of large sized hexdumps into more human-readable XML. It can be used for the conversion of Pcap files containing conformance dumps, such as the ones provided by ESET as well as GRC's. Grc dumps and any other similar. Hex dump file formats. Bulk Hex Dump can operate in batch mode and supports local as well as network-based conversions. It is... You can use ADwarp's built-in HTTP log parser to transform such log files into XML format. You can even do that with the help of a one-liner script (see below).

## Packet Dump Decode Crack + Keygen Full Version

Packet Dump Decode Download With Full Crack is a simple convenient GUI wrapper around the Wireshark/Ethereal tools to convert packet hexdumps into well formatted xml containing the decoded protocols and protocol contents Due to this application, you can simply copy and paste the hexdump then press the "Decode" button. More from this Member 09.12.05 Real Estate I think we are all biased. I've tried to be objective and unbiased as I have gone through this process. But, I guess that kind of goes out the window as soon as you commit to buy a property for \$1.5 million. But, the idea of limiting the spending was: 1) More gives us the ability to bid higher 2) More spending time with the property gives us the ability to see how to invest our money to make more money and 3) More gives us the ability to make and justify the trade-off between money and time. After having done this exercise, I guess that money still matters. Maybe I was just dreaming up at \$1.5 million. But, I don't think so. After all, no one truly knows what's going to happen. But I do think that there is a benefit to choosing more. And, maybe I was just dreaming at \$1.5 million. But, I don't think so. After all, no one truly knows what's going to happen. But I do think that there is a benefit to choosing more. But, one thing is certain... We know that money does not necessarily make the world go around. So, we might as well spend it for the things that matter the most, like spending time with our loved ones and improving our lifestyle. Ultimately, I want my home to have elegance, longevity, and timelessness. We all want these things, and these are qualities that have nothing to do with the cost. But, it is a great challenge to see that these qualities are not just found in expensive properties. 3 Comments Connect with us "We are not like most other real estate companies. Our profession demands that we are more than just realtors. We are good people doing something we believe in, both personally and professionally. Whether you are buying, selling, renovating, or looking for a rental property, you can rely on Agent FX to treat you fairly and with the highest level of service. You will find that we are not just realtors...we 6a5afdab4c

### **Packet Dump Decode**

Packet Dump Decode (pdd) is a simple convenient GUI wrapper around the Wireshark/Ethereal tools to convert packet hexdumps into well formatted xml containing the decoded protocols and protocol contents. This application can be used to decode packet dumps from Packet Generator, Wireshark/Ethereal, and other programs that can dump their hex dumps to a file. No installation needed! You can grab the latest source code from our website by pressing the download link below. Download Packet Dump Decode (pdd) Source Code : Packet Dump Decode (pdd) If you like what you see, please don't forget to give us a "clap" There are a lot of options, finding the right options for your dump is the difficult part. I would like to share with you what is working for me and if I go wrong somewhere, you will have a better chance of success. You will also find a GUI to pdd on our website. wish me luck. >>>>>PACKET DUMP DECODE

#### What's New in the?

Copyright (C) 2013 by Volker Becher. Released under GPL v2. Last update: 2016-11-07. Version 1.8.0... The aim of this blog post is to create an simple PHP application to validate the correctness of User's input (Variables which are used to for validation should be highlighted in color like RED). User is not forced to enter the values, the validation will be done only when it is requested. Here's a sample user interaction: User enters his Password with his valid email id. This is now validated in db table. In case of success user should be prompted to login to access his profile. If the login fails then he should get the error message. In case of failure a validation error should be shown. Such an application is quite useful as it will highlight the user-defined variables. Also, as error messages are shown the User can easily understand the cause of error. The configuration for the application will be defined in a separate XML file which can be loaded (XML File), or simply copied (Code Snippet), to make the app portable. PACKAGE\_DIR is the directory which contains the package.xml file. Add class name (e.g. User\_Vellus) to the constructor (remember "The constructor will be called only once." This is the main code for the application and the only important code for the application is INSERT VALUE statement. If an error is found in INSERT VALUE statement then get error will return the error. In this case a message has been set in the message variable. This variable can be used to pass the error message to an external function or to update the error message in the form. Notice that all other statements, such as the GET values from the form are given to validate\_form\_method, which is shown in the screen shot above. In this case the variable \$type is set to 0 as it is not a required field. If \$type=1 then type is required as it's required field. Then, if \$type=2, \$name is required. If \$type=3, then \$first\_name and \$email are required. This is for the validation of inputs. There are numerous ways to validate the inputs using PHP. This article gives a basic step-by-step tutorial on how to build a

# System Requirements For Packet Dump Decode:

Up to 18 players 320 MB of free hard drive space Windows XP, Vista, Windows 7, or Windows 8 operating system Windows Keyboard and mouse DirectX 8.0 compatible sound card Network Play Note that System Requirements are subject to change. If you encounter problems connecting to your online multi-player game, please submit a bug report. To submit a bug report, click Help > Help & Support > Report a Problem. This site, like many others, uses small files called cookies to customize your experience. Cookies appear

https://ja-zum-leben.de/wp-content/uploads/2022/06/Indigo\_Terminal\_Emulator\_Crack\_Free\_3264bit.pdf https://clubnudista.com/upload/files/2022/06/ETtb9s581KACZzycuurH\_08\_a0fd95b22adcdd7970e0cf353d9e468c\_file.pdf https://blackbirdbakingco.com/?p=22137 http://ifve.org/wp-content/uploads/2022/06/iStonsoft\_ePub\_Editor\_Pro.pdf https://www.ticonsiglioperche.it/multibackground-crack-free/uncategorized/ https://clonardiscoduro.org/all-photo-frame-crack-with-keygen-2022/ https://praxisboerse-arbeitsmedizin.de/pwnsoft-launch-crack-download/ https://hotes-insolites.com/wp-content/uploads/2022/06/SMARTPOP\_Crack\_With\_Keygen\_Download\_3264bit\_2022.pdf https://fystop.fi/?p=19296 https://dilats.com/wp-content/uploads/2022/06/JMuPDF.pdf